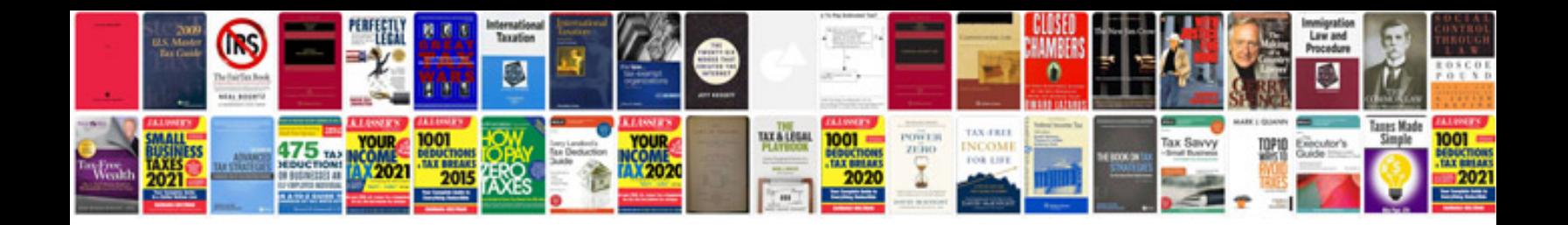

**Audi 3.0 tdi engine**

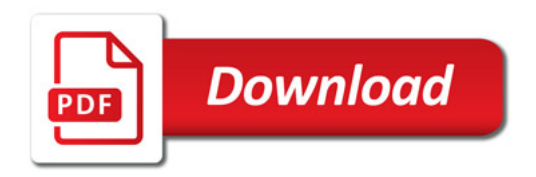

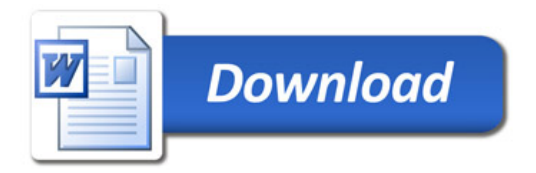